## **Congratulazioni ! Avete uno Switch. L'aquilone che non hasenso.**

## **Per iniziare**

Estrarre l'aquilone switch dalla sua sacca e tiratelo in aria. Lo switch dovrebbe aprirsi da solo. Nel caso non lo faccia, si può scuotere. Agganciare il proprio spago (Dyneema 90kg raccomandati 40m) alla briglia mobile "navetta" con un nodo a bocca di lupo, lanciarlo in aria, fai volare l'aquilone e divertiti !

## **Modo d'uso**

Usando Switch con un cavo 10/20mt di lunghezza va bene per venti leggeri, 20/40mt di lunghezza per venti più intensi.

Strattonare il cavo per destabilizzare lo Switch e fargli cambiare direzione così da ottenere un aquilone monocavo pilotabile.

Mentre con un controllo delicato, o se fissato a terra, lo switch risulta essere molto stabile, in questo modo si ha un aquilone statico.

Con un controllo basato su movimenti, l'aquilone si inclinerà, gira, scambia, yoyo, sono coreografie già assodate.

I cavi regolabili a destra e sinistra dell'aquilone possono ingrandire o appiattire lo switch. Più curvatura per vento leggero e maggiore stabilità di volo, meno curvatura per vento forte e minore stabilità di volo.

conseguenti cambiamenti sulla tipologia di volo. Ciò rende questo aquilone molto poliedrico e divertente. La sacca può essere utilizzata come zavorra, riempendola di sabbia e agganciando il cavo al moschettone. Quindi a seconda dell'intensità del vento e dalla tipologia di volo desiderato, agendo sui cavi destra e sinistra che ne determinano la maggiore o minore incurvatura, si avra' un settaggio diverso dello Switch, con

## **Chiusura**

**1** : Prendere lo switch a destra e sinistra (dove le due stecche si uniscono) roteare le mani in senso contrario una all'altra. Portare una parte verso il centro dell'aquilone. Lo switch sarà deformato e ogni ala forma un '8'.

**2** : Chiudere l'altro lato sopra il primo, componendo un cerchio fatto di '8'.

**3** : Reinserire lo switch nella sacca.

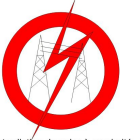

Interdiction de voler à proximité des lignes électriques. téléphoniques Antennes etc. en humidité et devient Le fil d'un cerf-volant se charge conducteur électrique en humidité et devient

conducteur électrique

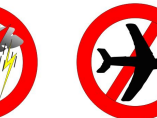

màtras

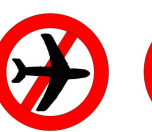

Ne pas voler par temps d'orage. Interdiction de voler à Proximité Le fil d'un cerf-volant se charge des aéroports, aérodromes, héliports et dans un rayon de 10 Km

Au delà de cette limite, la hauteur instable, les cerfs-volants de vol maximal légale est de 100 est recommandé

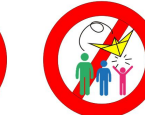

Ne pas voler au dessus du public.

En chutant, un cerf-volant et ses lignes peuvent provoquer des blessures graves

www.alain-micquiaux.fr 2015

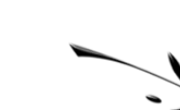

Creazione Alain MICQUIAUX www.alain-micquiaux.fr

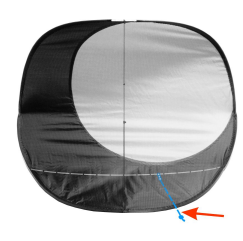

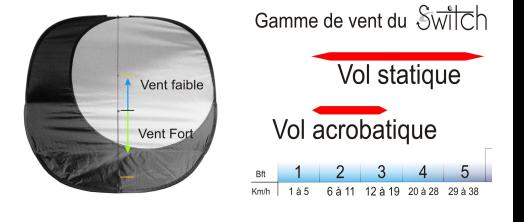

Video Youtube della chiusura

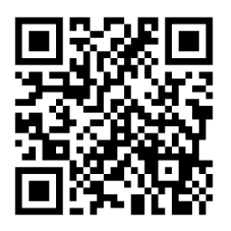

Ne pas voler près des habitations, des routes et des zones hoisés

Le vent y est mauvais et s 'accrochent facilement aux obstacles. Un lieu bien dégagé